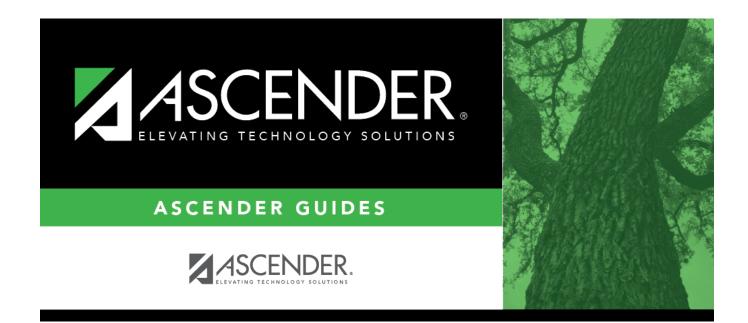

## ecds\_pk\_verify\_section

## **Table of Contents**

| COURSE SELECTION                                                                                                    | COURSE                                                            | SECTION                                                | INSTR     | RUCTOR       | COPY COURSE                                                                                         |                  |                     |                                                                                                    |                  |                                                                                          |      |                                                                     |                        |                                                                 |  |
|----------------------------------------------------------------------------------------------------|-------------------------------------------------------------------|--------------------------------------------------------|-----------|--------------|----------------------------------------------------------------------------------------------------|------------------|---------------------|----------------------------------------------------------------------------------------------------|------------------|------------------------------------------------------------------------------------------|------|---------------------------------------------------------------------|------------------------|-----------------------------------------------------------------|--|
|                                                                                                    |                                                                   |                                                        | Course    | Number 🗸     | Retriev                                                                                             | /e               |                     |                                                                                                    |                  |                                                                                          |      |                                                                     |                        |                                                                 |  |
| Del Details                                                                                                    | Course                                                            | Title                                                  | Sec       | Max<br>Seats | Stu Enroll<br>Sem 1                                                                                 | Stu W/D<br>Sem 1 | Stu Enroll<br>Sem 2 | Stu W/D<br>Sem 2                                                                                     | Multi Svc<br>Ind | Incl UIL<br>Elig                                                                         | Lock | Dst<br>Lrng                                                         | Non<br>Campus<br>Based |                                                                 |  |
| Q 🗊                                                                                                    |                                                                   |                                                        |           | 000          | 0                                                                                                   | 0                | 0                   | 0                                                                                                    |                  |                                                                                          |      |                                                                     | 00                     |                                                                 |  |
|                                                                                                    |                                                                   |                                                        |           |              |                                                                                                    |                  |                     |                                                                                                    |                  |                                                                                          |      |                                                                     | ) Add                  |                                                                 |  |
|                                                                                                    | ■> <u>Crs Nbr:</u> Svc ID: Multi Svc Ind: Lock: Include UIL Elig: |                                                        |           |              |                                                                                                    |                  |                     |                                                                                                    |                  |                                                                                          |      |                                                                     |                        |                                                                 |  |
| Section:                                                                                                    | Max Seats:                                                        | 000 Enro                                               | lled Stud | ents Sem 1:  | 0 Sem 2:                                                                                            | 0 Non Cam        | pus Based: 00       | Dst Lrng                                                                                             |                  |                                                                                          |      |                                                                     |                        |                                                                 |  |
| Section Information Pop Srvd: Instruct Sett: Class Type: High Qual PK Prog: PK Sch Type:                                                                                                    | ₩k<br>PK                                                          | Seq:<br>s/Mnth:<br>Curricula:<br>Instr:<br>me Room Ind |           | •<br>•<br>•  | Restrictions<br>Type Rstrctn:<br>Team Code:<br>Gender Rstrctn:<br>Grade Rstrctn:<br>Child Care Part | +                |                     | se Codes and Crr<br>Crdt:<br>Tech Crdt:<br>Use:<br>Plan Use:<br>ial Consid:<br>ge Credit Hrs<br>1: 0 |                  | District Info<br>Crs Seq<br>Instruct Se<br>Pop Srvd:<br>Role ID:<br>Nbr Sem:<br>OnRamps: |      | Exam/Sem<br>AAR Use:<br>Grad Plan I<br>Special Cor<br>Incl UIL Elig | Use: 0                 | Gender Rstrctr<br>Gelf Paced:<br>Class Type:<br>CPR:<br>Gpeech: |  |
| Include WD Meeting T                                                                                                    | imes: 🗸                                                           |                                                        |           |              |                                                                                                    |                  | Sem<br>OnR          | 2: 0<br>amps: 💌                                                                                      |                  | Campus In<br>Grade Rstr                                                                  | _    | Rstrctn Ad                                                          | dl:                    |                                                                 |  |
| Del       Sem       Days       Per End       Room       Time Begin       Time End       Lckout       Instr ID       Instructor       Class Role       Role ID       CTE       Entry Date       Withdraw Date       ADSY         Im       01       1       05       V       V       Image: Comparison of the provided in the provided in |                                                                   |                                                        |           |              |                                                                                                    |                  |                     |                                                                                                    |                  |                                                                                          |      |                                                                     |                        |                                                                 |  |

## **Reported Elements from Section:**

| Element | Code Table | Data Element                      | ASCENDER Name     |
|---------|------------|-----------------------------------|-------------------|
| E1580   | C088       | HIGH-QUALITY-PK-PROGRAM INDICATOR | High Qual PK Prog |
| E1555   | DC152      | PK-SCHOOL-TYPE                    | PK Sch Type       |
| E1579   | C206       | PK-CURRICULA                      | PK Curricula      |
| E1558   | DC153      | STUDENT-INSTRUCTION               | Stu Instr         |
| E1440   | <b></b>    | HOMEROOM-INDICATOR                | Home Room Ind     |
| E1726   |            | CHILD-CARE-OPERATION-NUMBER       | Operation Number  |

**IMPORTANT:** Be sure **Home Room Ind** is selected for at least one class for all PK students, and that the student was enrolled in this class on the reading assessment date.

- A student can only have one home room selected. (This is a new TEA edit for 2018-2019.)
- If a student was in one homeroom from the beginning of the school year, then moved to another home room on December 1 (for example), but tested in the first home room class, the second class must not have the homeroom indicator set.

The home room indicator identifies the instructor in the ECDS PK system who will be used in the ECDS PK reports. For each PK homeroom **Instructor**, verify the following on **Grade Reporting** > **Maintenance** > **Master Schedule** > **Campus Schedule** > **Instructor**:

- The instructor must not be excluded from PEIMS Reporting. Be sure **Exclude from PEIMS** is not selected.
- The instructor must have a valid **Staff ID** or **SSN**.

| Element | Code Table | Data Element          | ASCENDER Name |
|---------|------------|-----------------------|---------------|
| E1065   | <b></b> -  | ASSIGNMENT-BEGIN-DATE | Entry Date    |
| E1066   | <b></b>    | ASSIGNMENT-END-DATE   | Withdraw Date |

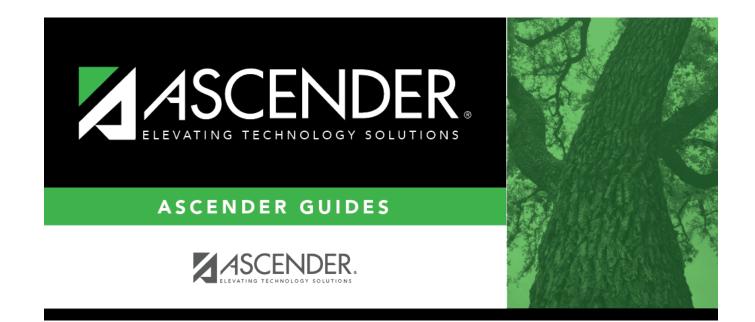

## **Back Cover**